#### CS 133: Databases Fall 2019 Lec  $17 - 11/07$ **Transactions** Prof. Beth Trushkowsky Warm-up Exercise (See exercise sheet. You can start before class.) S1 and S2 are *not* conflict-equivalent. S1 is conflict equivalent to the serial schedule T1;T2 and is thus conflict serializable. Goals for Today • Discuss how to achieve conflict serializable schedules using *locks* • Understand how to manage locks and deadlock when implementing 2PL or Strict 2PL • Reason about issues that can arise when data is inserted or deleted Talk about midterm next Tuesday • We use **locks** to control access to objects • Shared  $(S)$  locks – multiple transactions can hold these on a particular object at the same time. • Exclusive  $(X)$  locks – only one of these and no other locks, can be held on a particular object at a time.  $S \mid X$ **<sup>S</sup>**√ **– X – –**  Lock **Compatibility** Matrix Locks

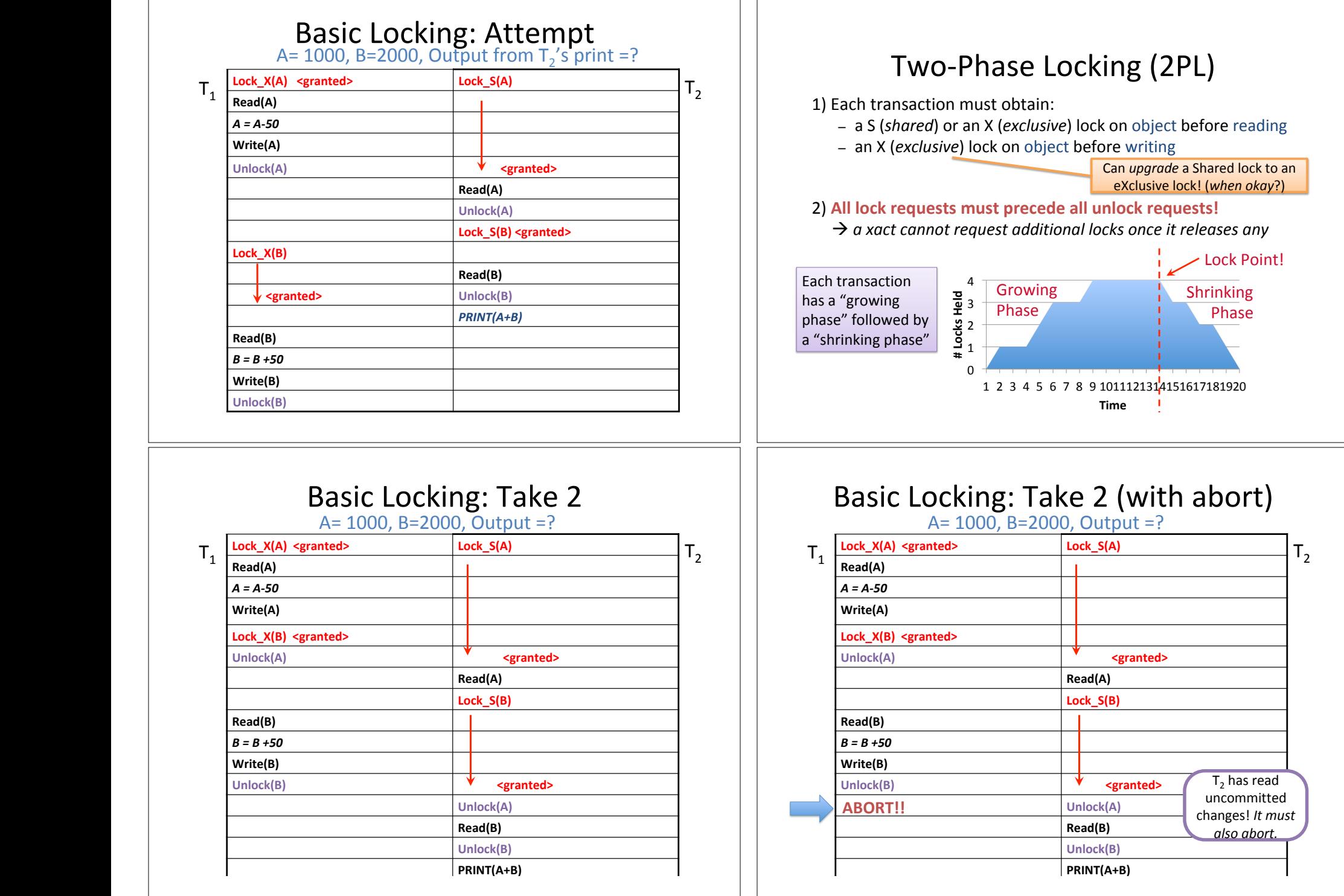

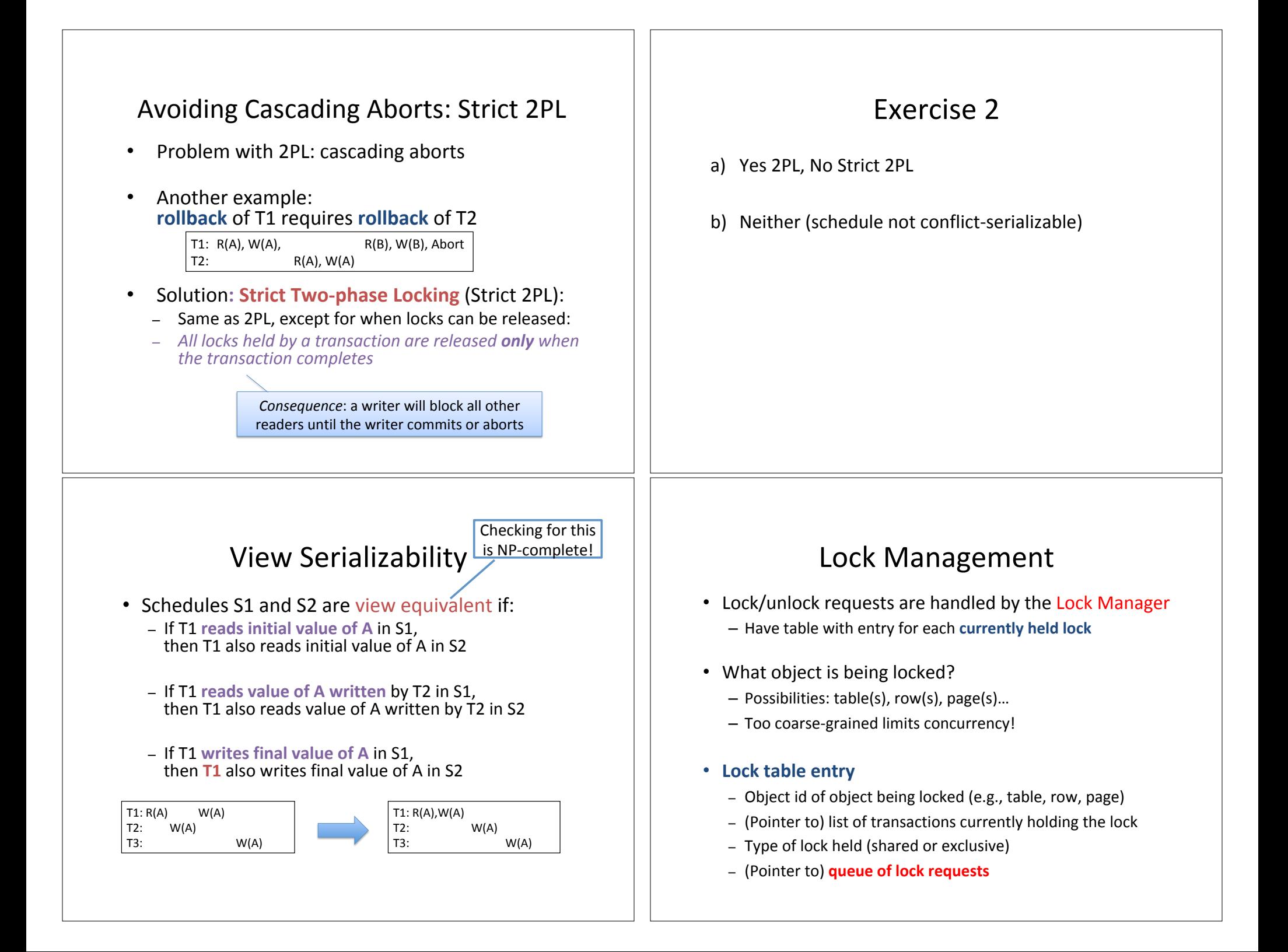

# Lock Management (cntd)

- When a lock request arrives
	- $-$  Check if any xact currently holds a conflicting lock on the object
	- If not, create an entry and grant the lock
	- $-$  Else, put the requesting xact on the wait queue

Locking and unlocking have to be atomic operations!

## Try Exercise 3

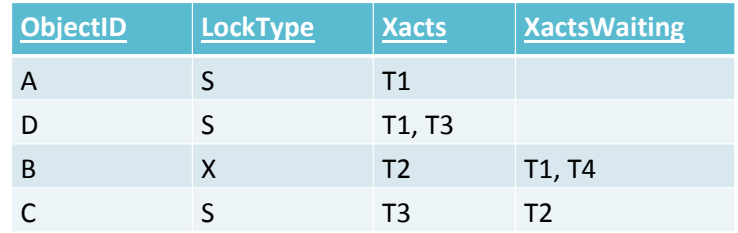

### Basic Locking: Example (Take 3)

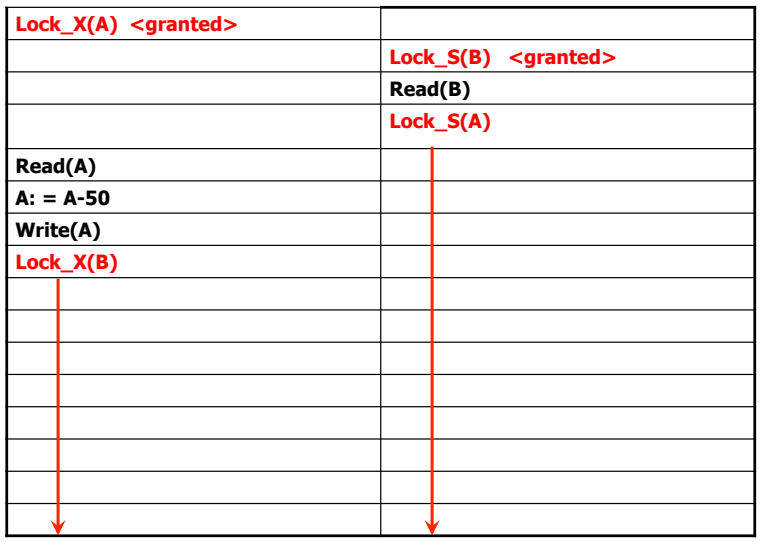

#### **Deadlocks**

- **Deadlock:** Cycle of transactions waiting for locks to be released by each other.
- Can see cycle in a **waits-for graph**:
	- Nodes are transactions
	- $-$  There is an edge from Ti to Tj if Ti is waiting for Tj to release a lock
- Two main ways of dealing with deadlocks in DBMS:
	- **Deadlock prevention**
	- Deadlock **detection**

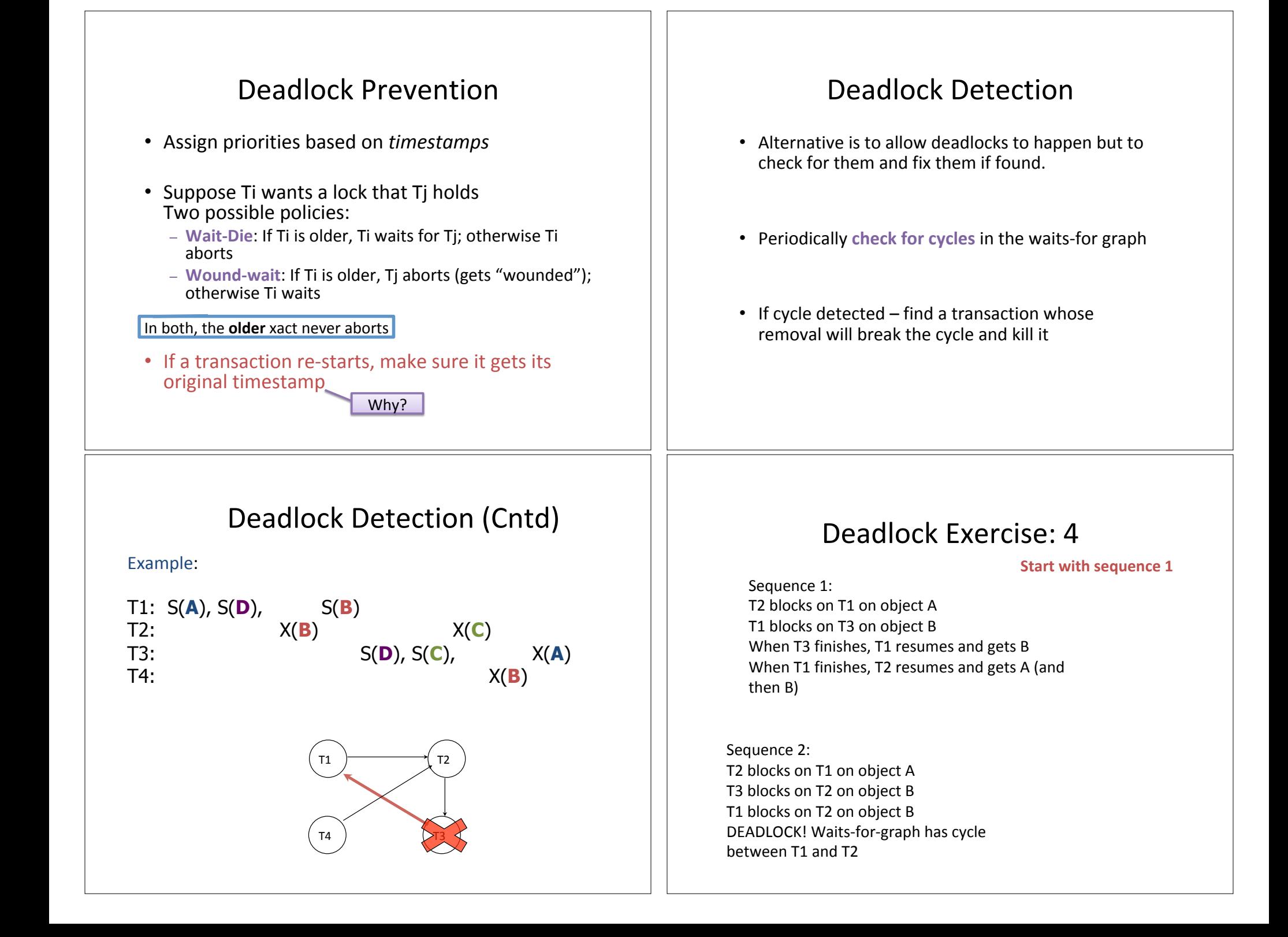

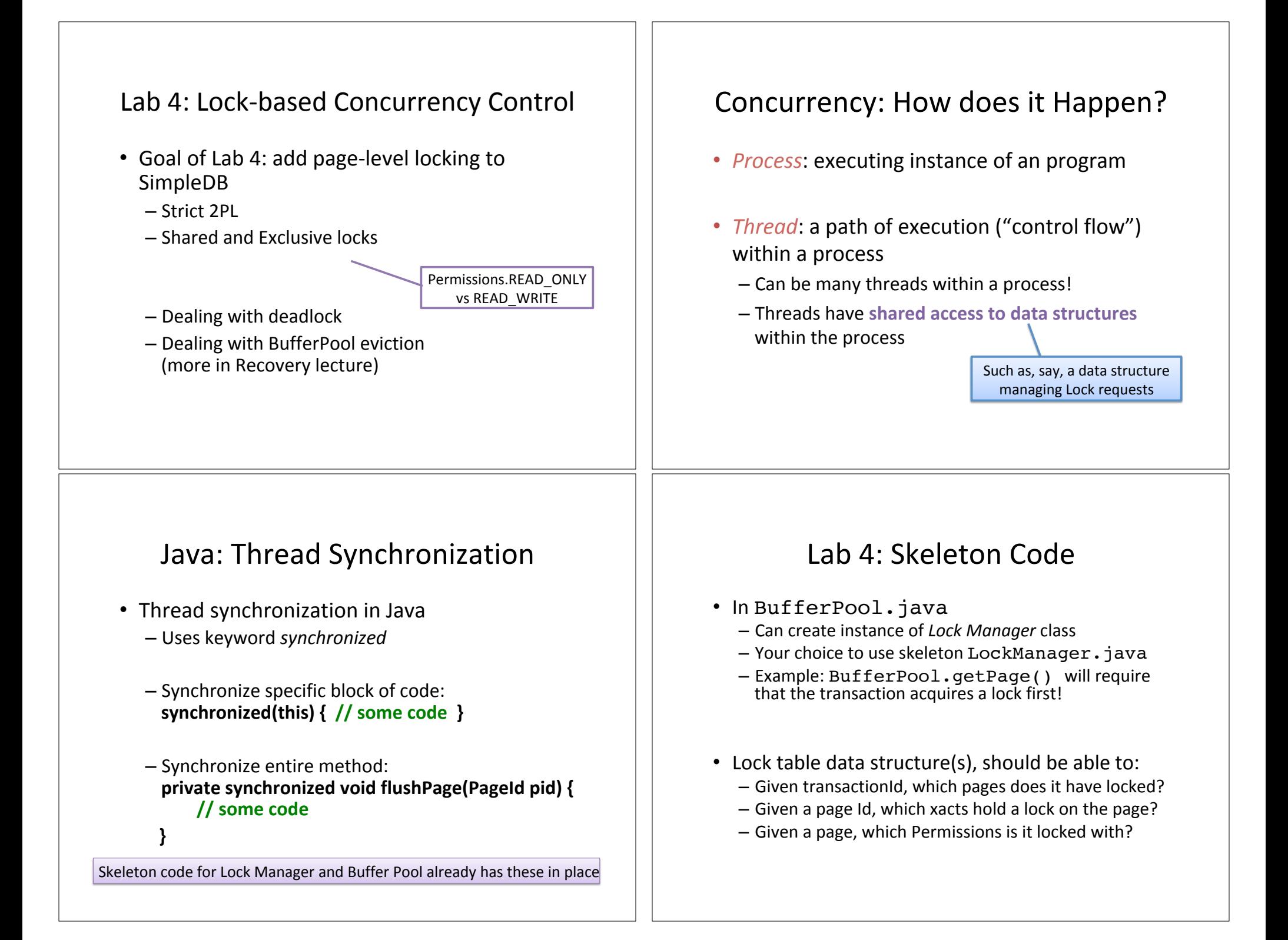